DCPAM Reference Manual

GFD Dennou Club

平成 17 2 18

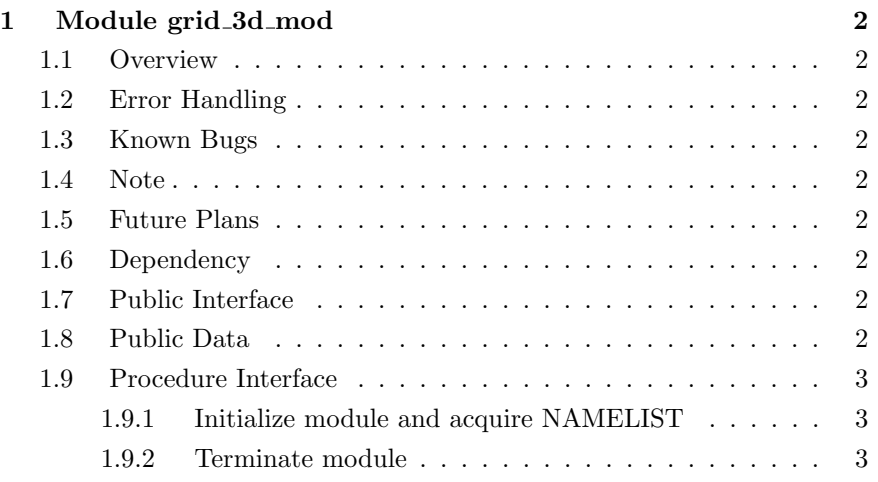

# 1 Module grid 3d mod

- Developers: Morikawa Yasuhiro
- Version: \$Id: grid 3d.f90,v 1.7 2005/01/19 08:52:30 morikawa Exp \$
- Tag Name: \$Name: \$
- $\bullet\,$  Change History:

## 1.1 Overview

This module set 3 Dimensional Grid Information.  $3 \overline{\phantom{a}}$ 

- 1.2 Error Handling
- 1.3 Known Bugs
- 1.4 Note
- 1.5 Future Plans

#### 1.6 Dependency

use type\_mod, only : INTKIND, STRING

### 1.7 Public Interface

private public :: grid\_3d\_init, grid\_3d\_end ! subroutines public :: im, jm, km  $\qquad \qquad$  ! variables

## 1.8 Public Data

grid\_3d\_init

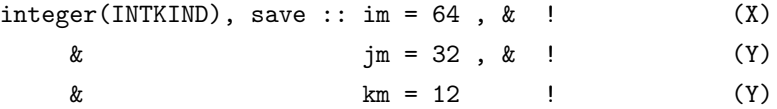

## 1.9 Procedure Interface

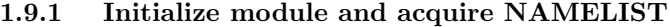

 $\begin{array}{lll} \text{NAMELIST} & \quad \text{x} \qquad \text{y} \qquad \text{z} \end{array}$ 

 $\label{eq:sub1} \begin{aligned} \text{NAMELIST} \\[-2.5ex] \text{NAMELIST} \end{aligned}$ 

 $\label{eq:rmmh} \mbox{NAMELIST}$ 

subroutine grid\_3d\_init

#### Dependency

use type\_mod, only: INTKIND use nmlfile\_mod,only: nmlfile\_init, nmlfile\_open, nmlfile\_close use dc\_trace, only: DbgMessage, BeginSub, EndSub use dc\_message, only: MessageNotify

#### **NAMELIST**

```
namelist /grid_3d_nml/ &
\& im , \& !
\& jm, \& !
\& km
```
1.9.2 Terminate module

NAMELIST

subroutine grid\_3d\_end

#### Dependency

use dc\_trace, only: DbgMessage, BeginSub, EndSub